## Image Reconstruction *Partial k-space Reconstruction*

M229 Advanced Topics in MRI Kyung Sung, Ph.D. 2019.05.21

## Class Business

- Homework 1 grading is done
- Project proposal comments will be out by this Friday
- Office hours
	- Instructors: Wed 3-5pm email beforehand would be helpful

## Today's Topics

- Fourier transform symmetries
	- Odd and Even functions
- Motivation for partial k-space recon
- Partial k-space recon methods
	- Direct method (Homodyne)
	- Iterative method (POCS)
- MATLAB code demo

## Even and Odd Functions

- function f is even (or symmetric) when  $f(x) = f(-x)$
- function f is odd (or antisymmetric) when  $f(x) = -f(-x)$

## Even and Odd Functions

• Any function can be written as a sum of even and odd functions

$$
f(x) = \frac{1}{2}[f(x) + f(-x) - f(-x) + f(x)]
$$
  
= 
$$
\frac{1}{2}[f(x) + f(-x)] + \frac{1}{2}[f(x) - f(-x)]
$$
  

$$
f_e(x)
$$
  $f_o(x)$ 

## Even and Odd Functions

• The integral of the product of odd and even functions is zero

$$
\int_{-\infty}^{\infty} f_e(x) f_o(x) dx
$$
  
= 
$$
\int_{-\infty}^{0} f_e(x) f_o(x) dx + \int_{0}^{\infty} f_e(x) f_o(x) dx
$$
  
= 
$$
\int_{0}^{\infty} [f_e(-x) f_o(-x) dx + f_e(x) f_o(x)] dx
$$

## Fourier Transform Symmetry

$$
F(f) = \int_{-\infty}^{\infty} f(x)e^{-j2\pi x f} dx
$$

$$
F(f) = \int_{-\infty}^{\infty} f(x) \cos(2\pi x f) dx - j \int_{-\infty}^{\infty} f(x) \sin(2\pi x f) dx
$$

$$
F(f) = \int_{-\infty}^{\infty} f_e(x) \cos(2\pi x f) dx + \int_{-\infty}^{\infty} f_o(x) \cos(2\pi x f) dx
$$

$$
-j \int_{-\infty}^{\infty} f_e(x) \sin(2\pi x f) dx - j \int_{-\infty}^{\infty} f_o(x) \sin(2\pi x f) dx
$$

## Fourier Transform Symmetry

 $J_{-\infty}$ 

$$
F(f) = \int_{-\infty}^{\infty} f_e(x) \cos(2\pi x f) dx - j \int_{-\infty}^{\infty} f_o(x) \sin(2\pi x f) dx
$$

$$
F(f) = F_e(f) + F_o(f)
$$

real & even function? real & odd function? even function? odd function?

 $-\infty$ 

## Fourier Transform Symmetry

• Fourier transform of even part (of a real function) is real

 $FT{f_e(x)} = Re{F_e(f)}$ 

• Fourier transform of even part is even

$$
FT{f_e(x)} = F_e(f) = F_e(-f)
$$

## Fourier Transform Symmetry

• Fourier transform of odd part (of a real function) is imaginary

 $FT{f_o(x)} = Im{F_o(f)}$ 

• Fourier transform of odd part is odd

$$
FT{f_o(x)} = F_o(f) = -F_o(-f)
$$

## Hermitian Symmetry

• We can summarize all four symmetries possessed by Fourier transform of a real function

## To the board ...

## **Motivation**

- MR images depict the spin density as a function of position
	- If this is true, only half of k-space data will need to be collected
	- Uncollected data could be synthesized by conjugate symmetry
- However, MR images are not real-valued!
	- Partial k-space reconstruction requires some type of phase correction

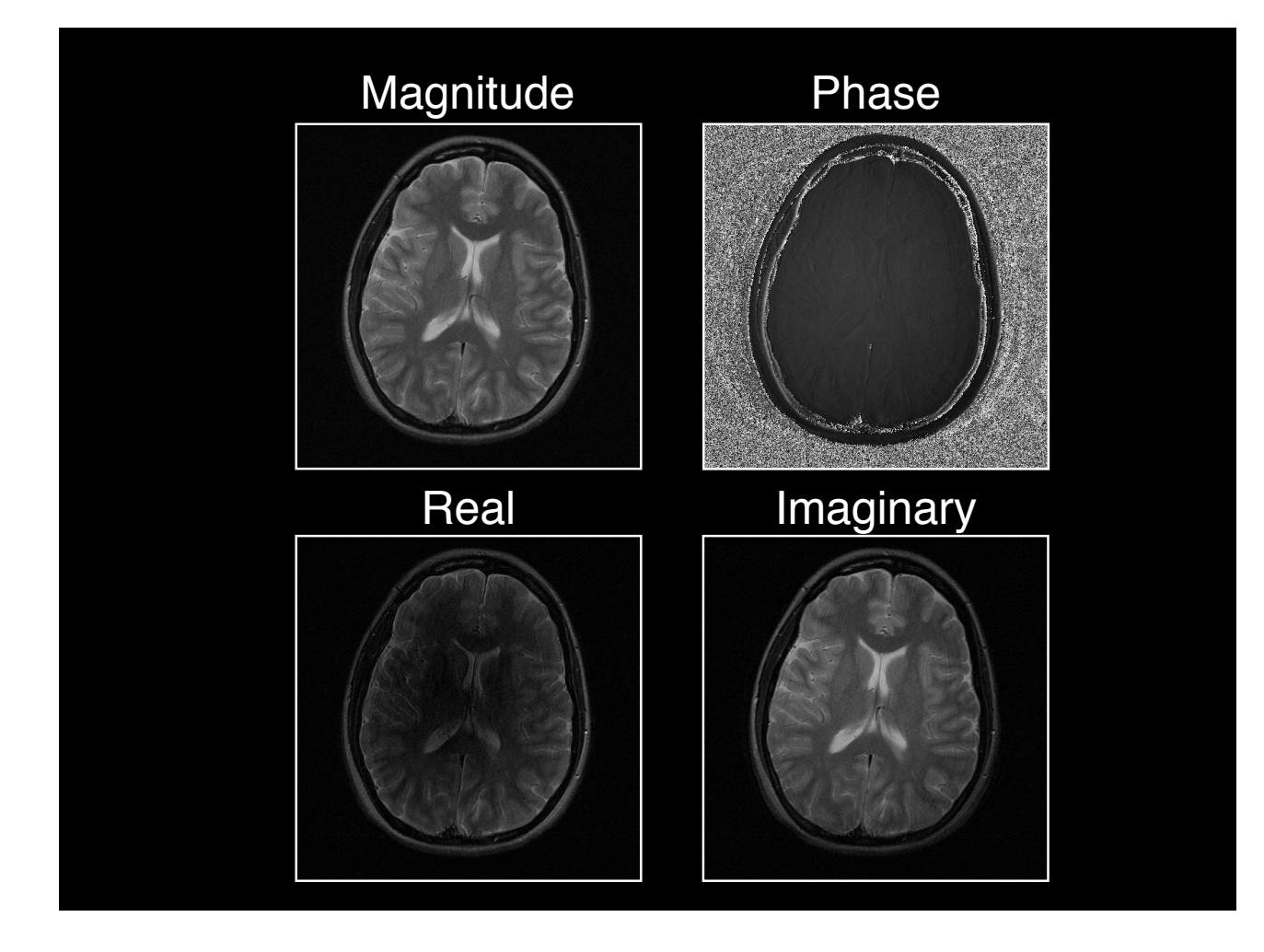

## Cartesian 2D Imaging

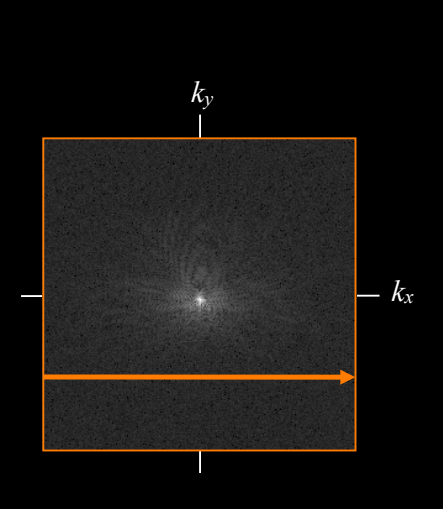

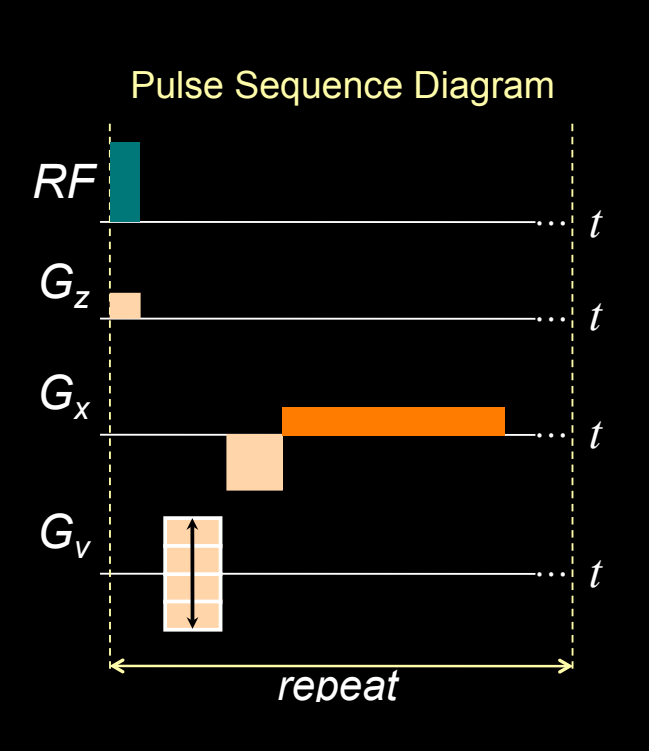

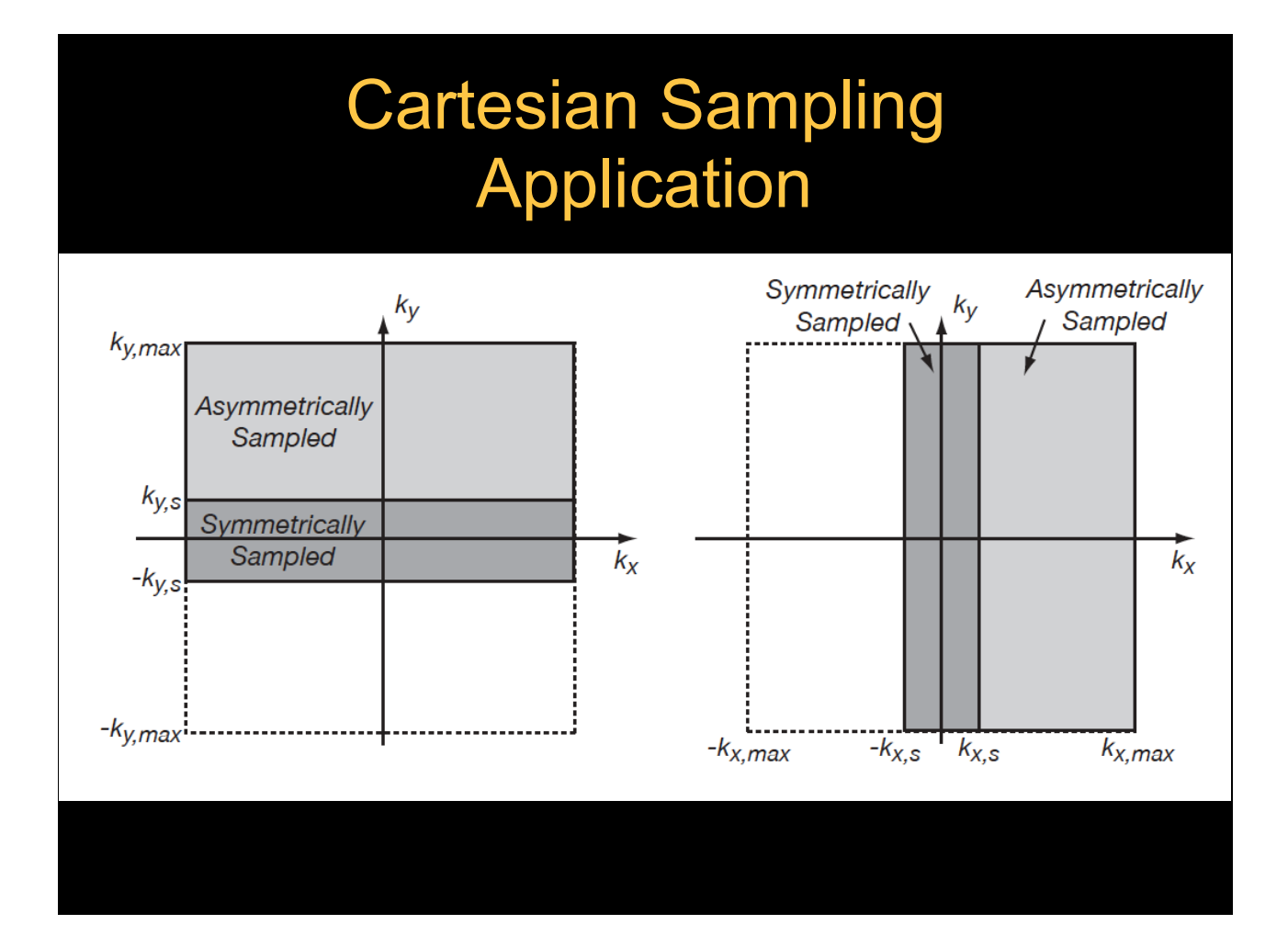

## Cartesian 2D Imaging

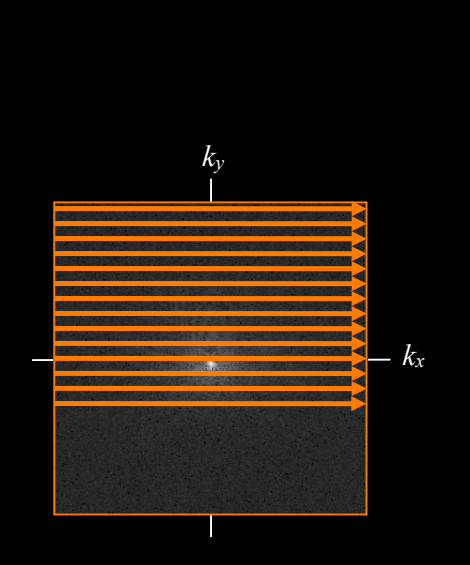

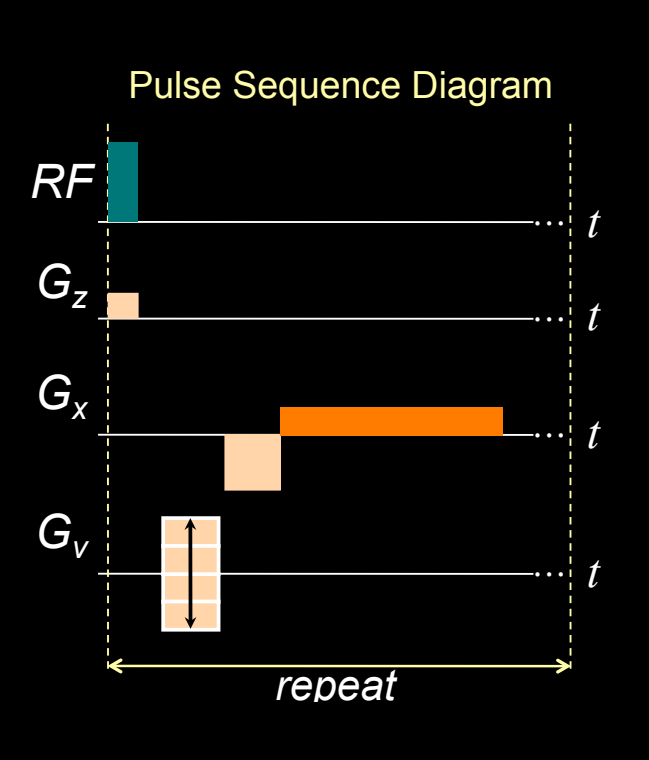

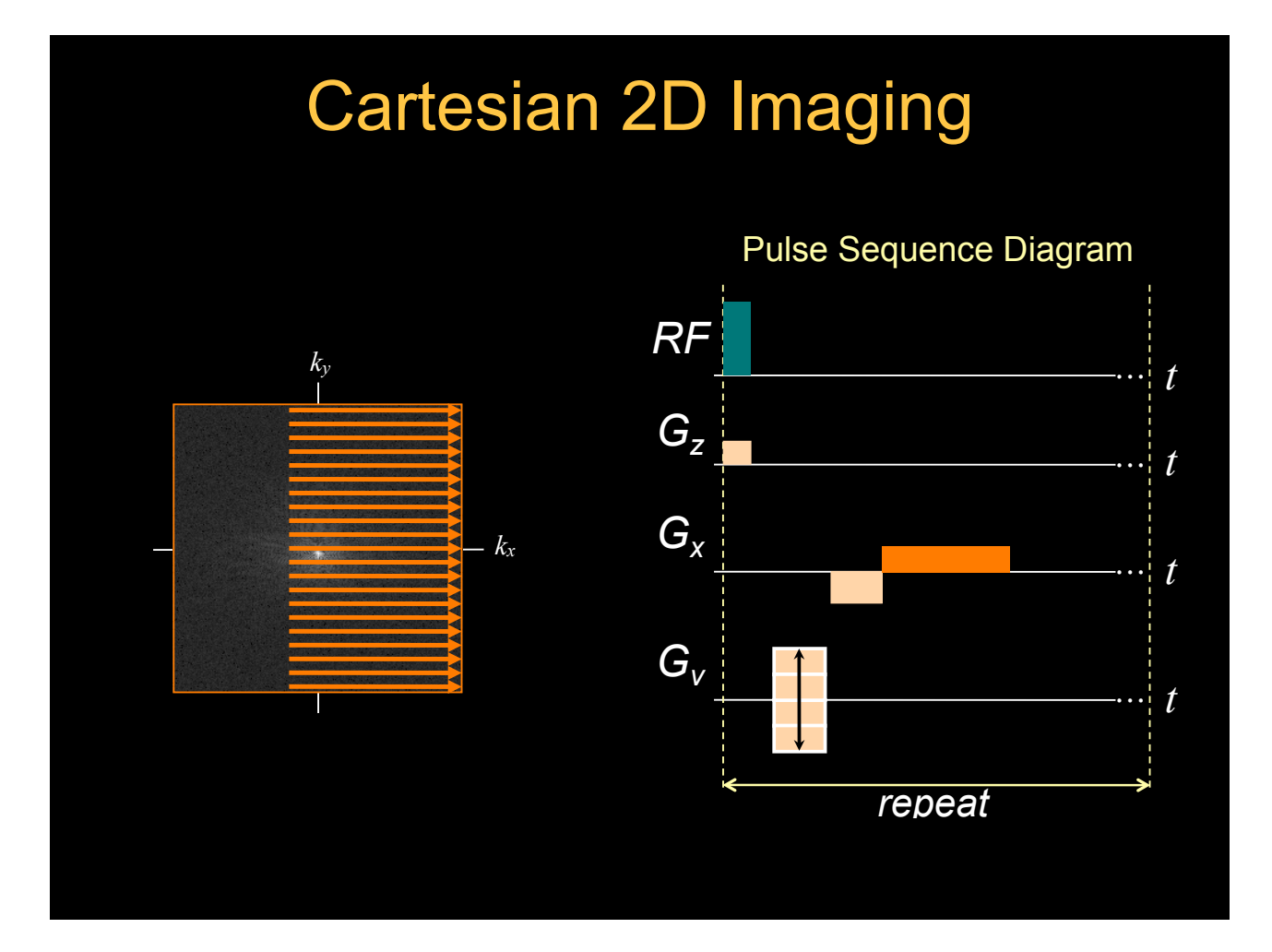

## Direct Reconstruction

- Zero padding
- Phase correction and conjugate synthesis
- Homodyne reconstruction

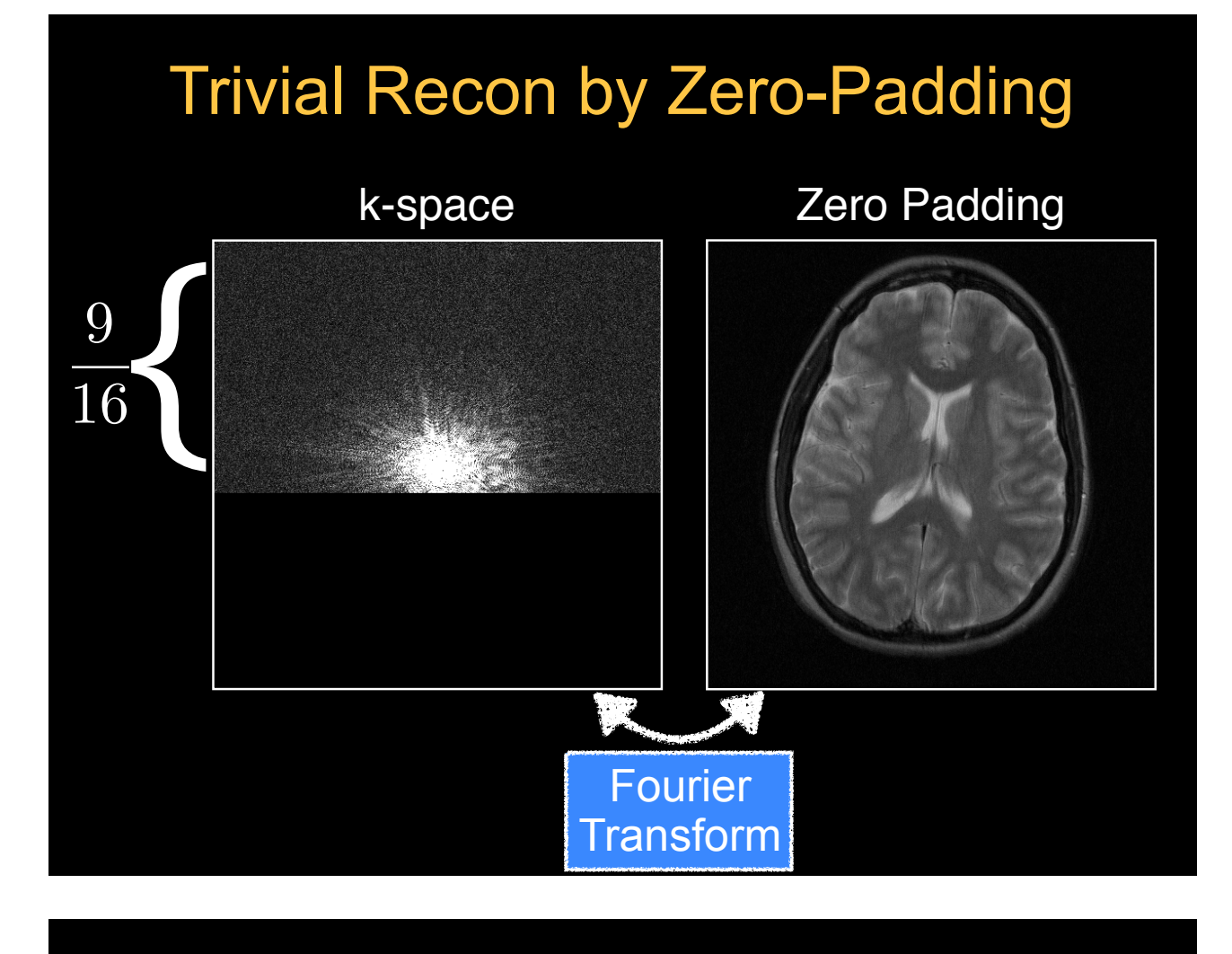

## Zero Padding

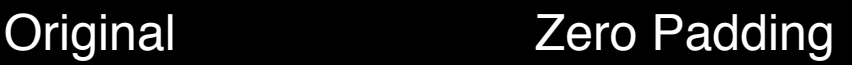

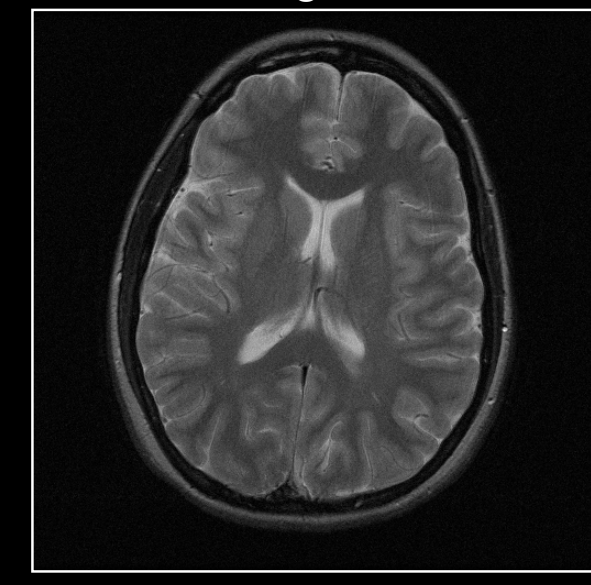

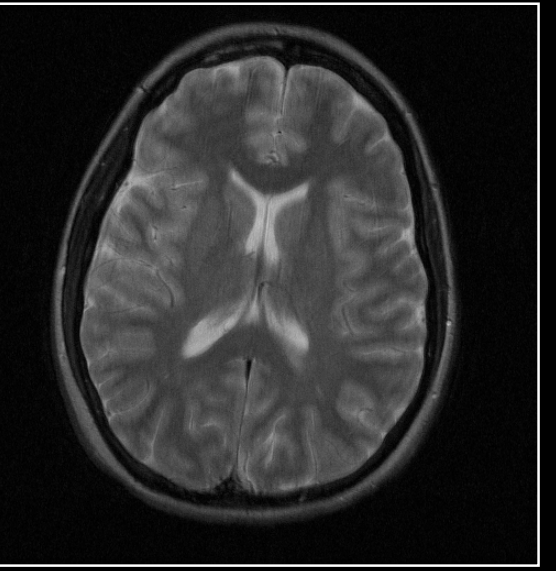

## Image Artifacts by Zero Padding

- Blurring can be identified by the product of a full k-space data set multiplied by a weighting function
- The inverse Fourier transform of this weighting function is the impulse response that produces the blurring

## Image Artifacts by Zero Padding

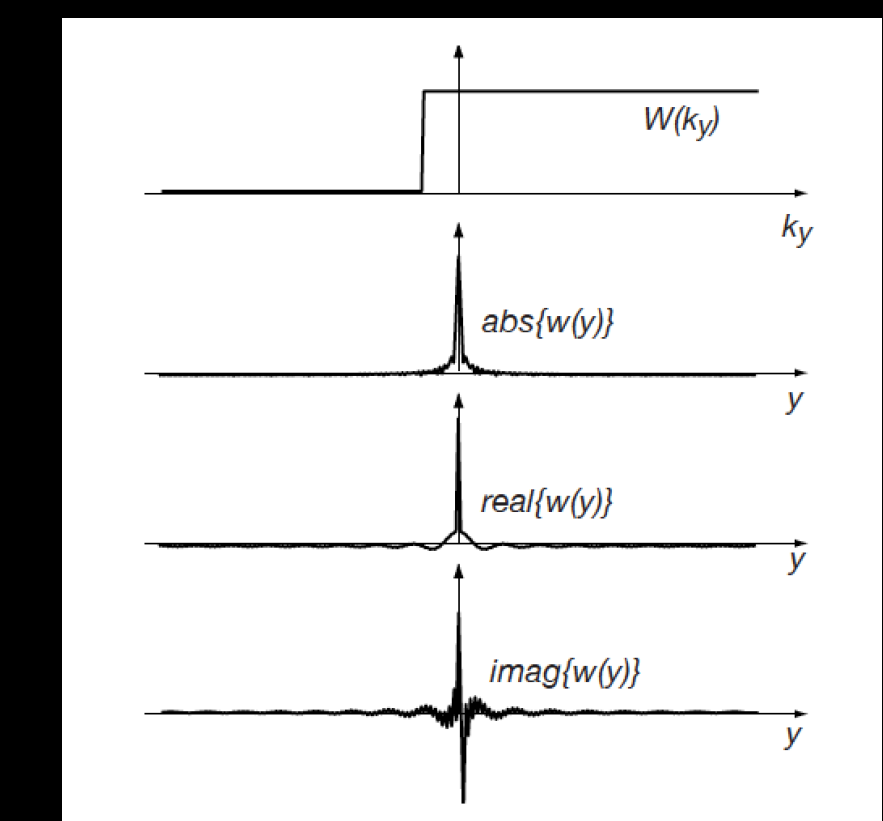

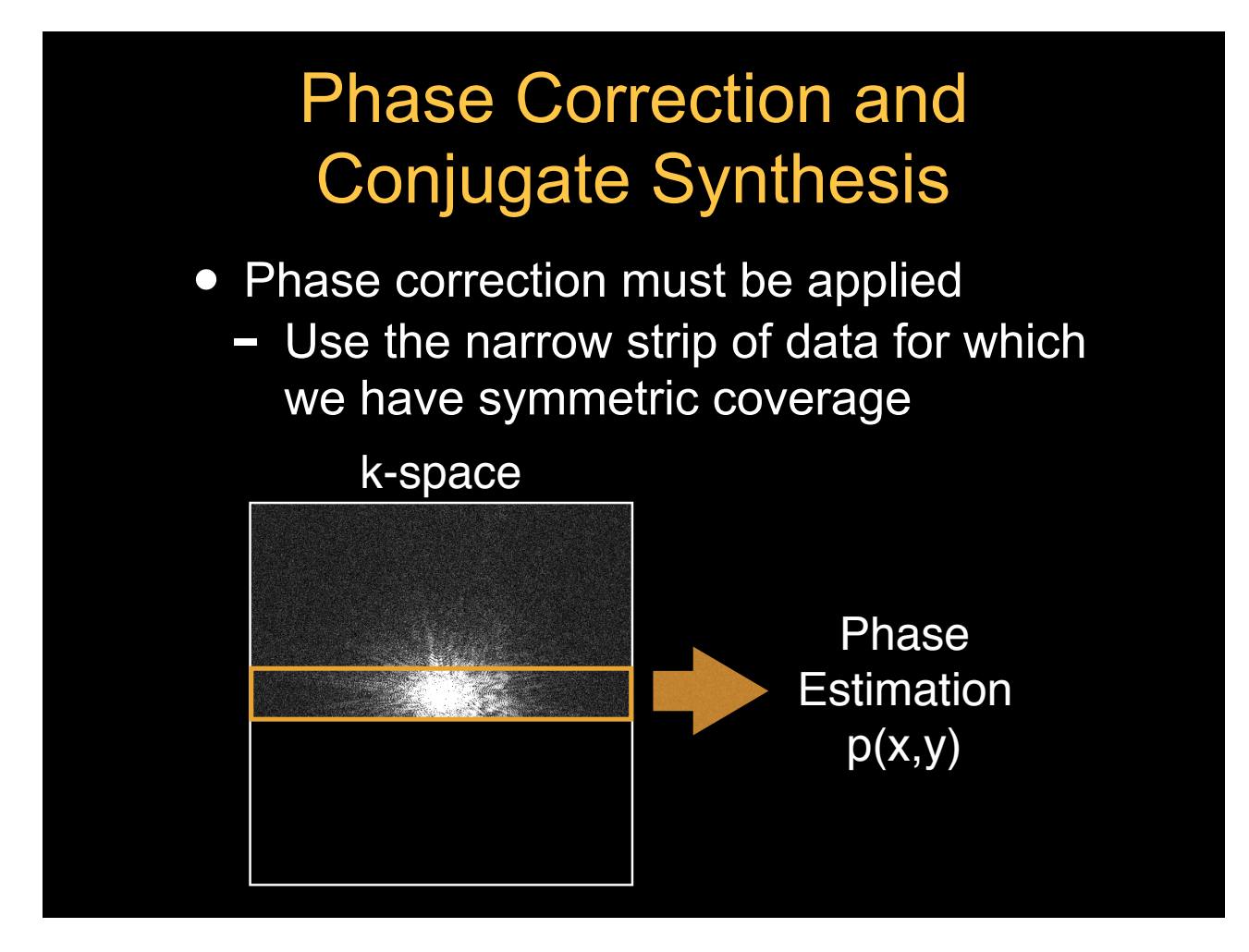

## Phase Estimation Original Phase **Estimated Phase**

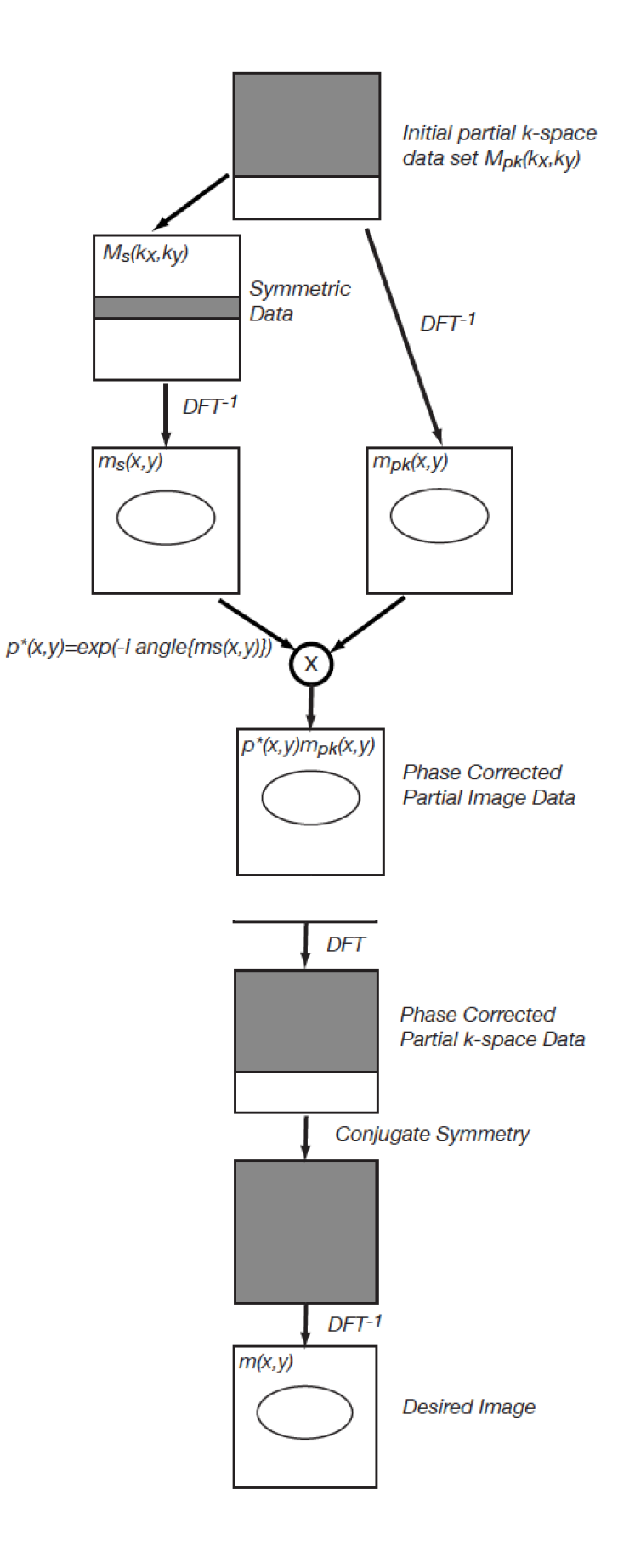

## MATLAB Code

```
hnover = 224; \frac{1}{6} 7/16 sets to be zeros
data pk = data;data pk(1+nx-hnover:end,:) = 0;im zp = fftshift(ifftn(fftshift(data pk)));
data_center = data_pk;
data center(1:hnover,:) = 0;
im_ph = fftshift(ifftn(fftshift(data_center)));
im pc = im zp.*exp(-1i*angle(im ph));data_pc = fftshift(fftn(fftshift(im_pc)));
data pc(1+nx-hnover:end,:) = 0;data_pc(1+nx-hnover:end,:) = rot90(data_pc(1:hnover,:),2);
im_{p}c = fftshift(ifftn(fftshift(data_{p}c)));
```
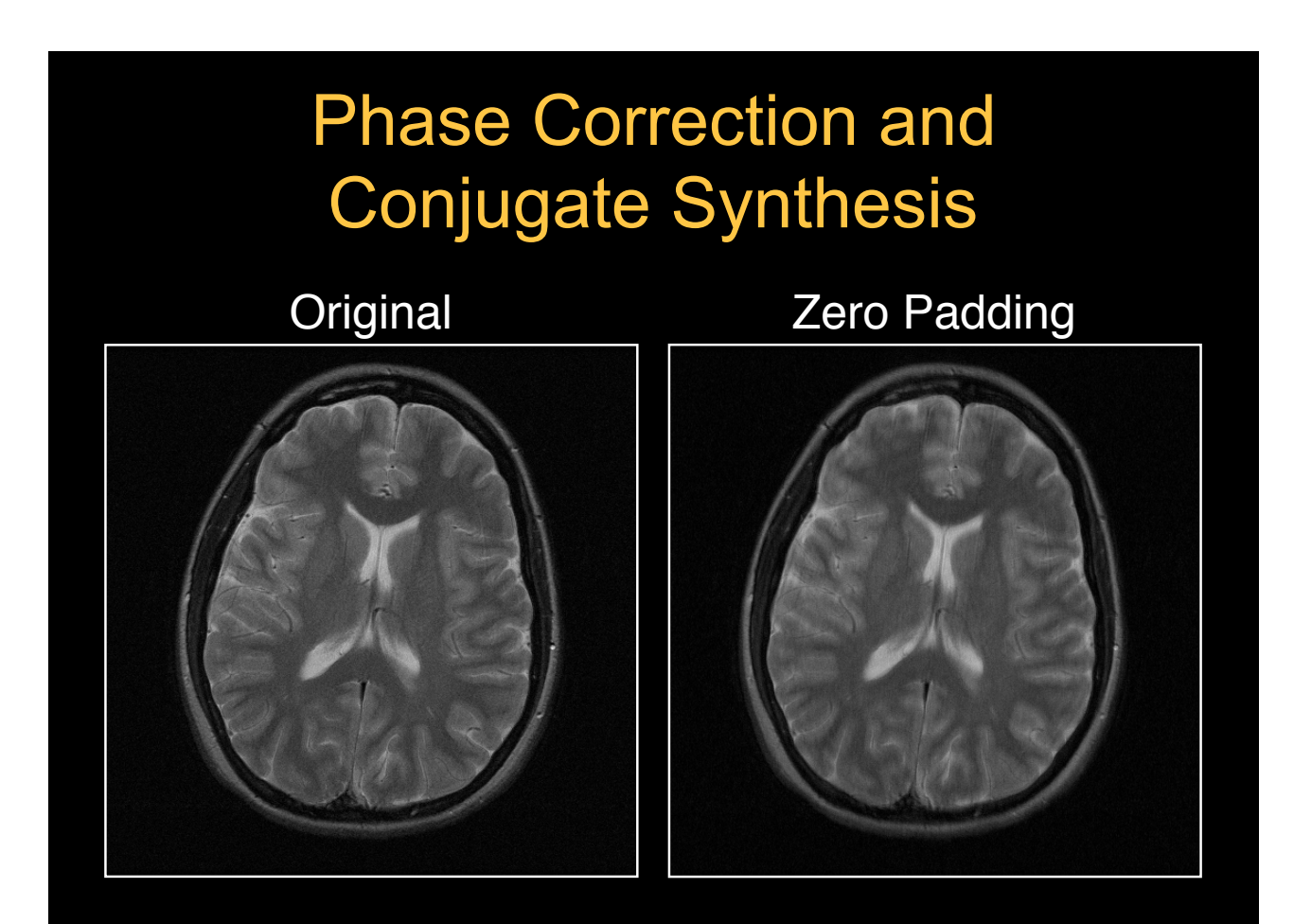

## Phase Correction and Conjugate Synthesis

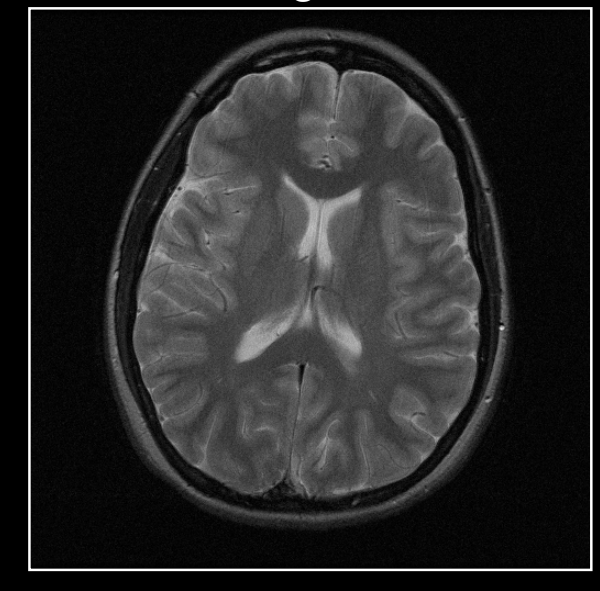

Original Phase Correction

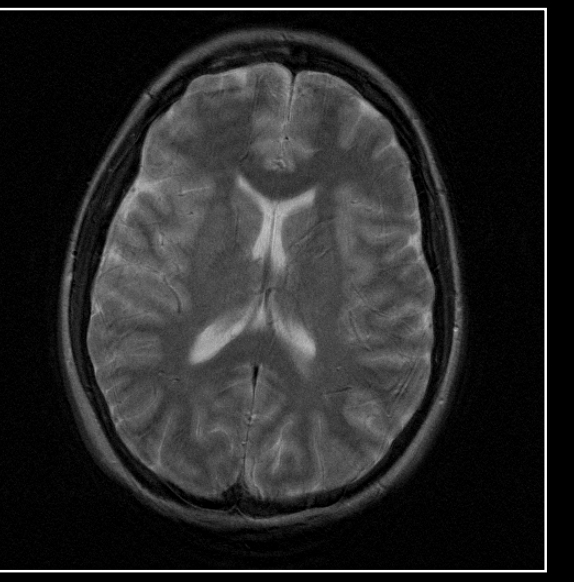

## Noise Consideration

• Background in the phase corrected image has lower noise because one component of the complex noise has been suppressed

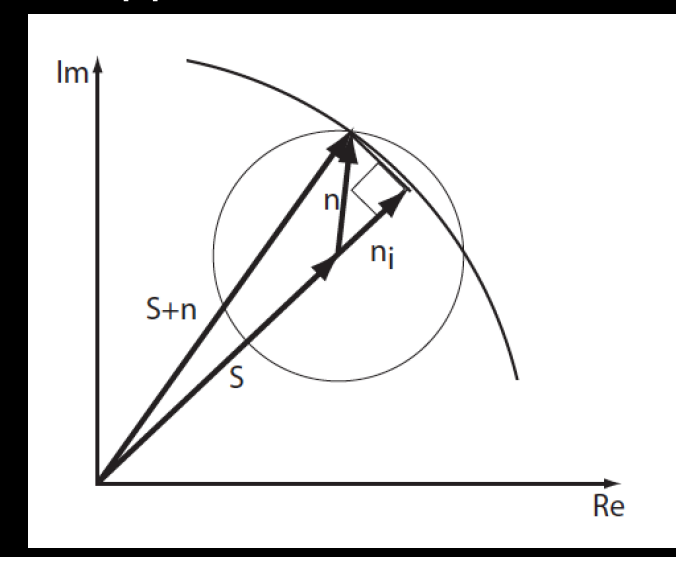

## Homodyne Reconstruction

- *Real part* of an image corresponds to the conjugate symmetric component of the transform
- *Imaginary part* of an image corresponds to the conjugate anti-symmetric component of the transform

## Symmetric and Antisymmetric **Components**

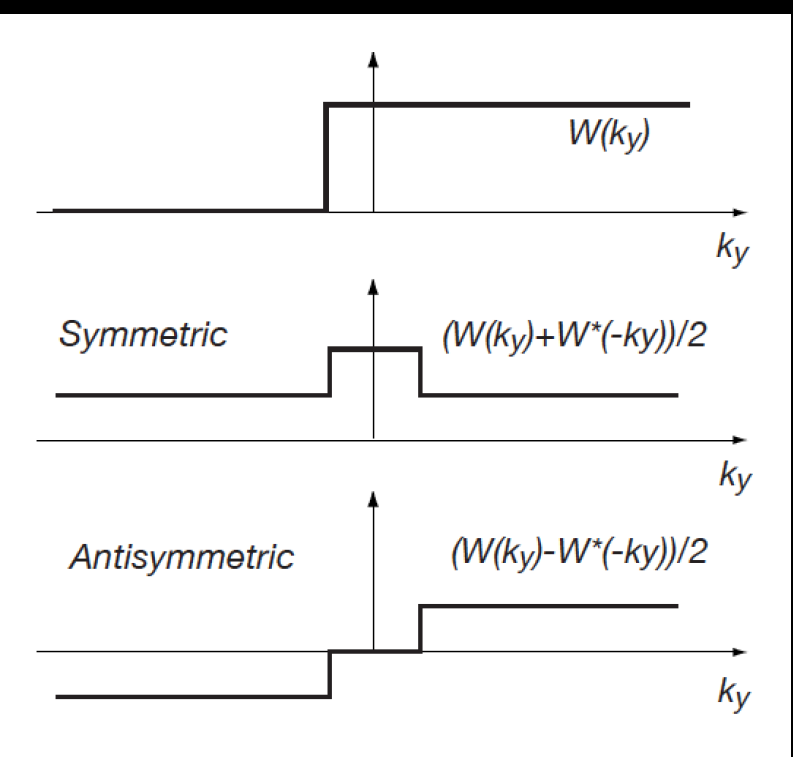

## Symmetric and Antisymmetric **Components**

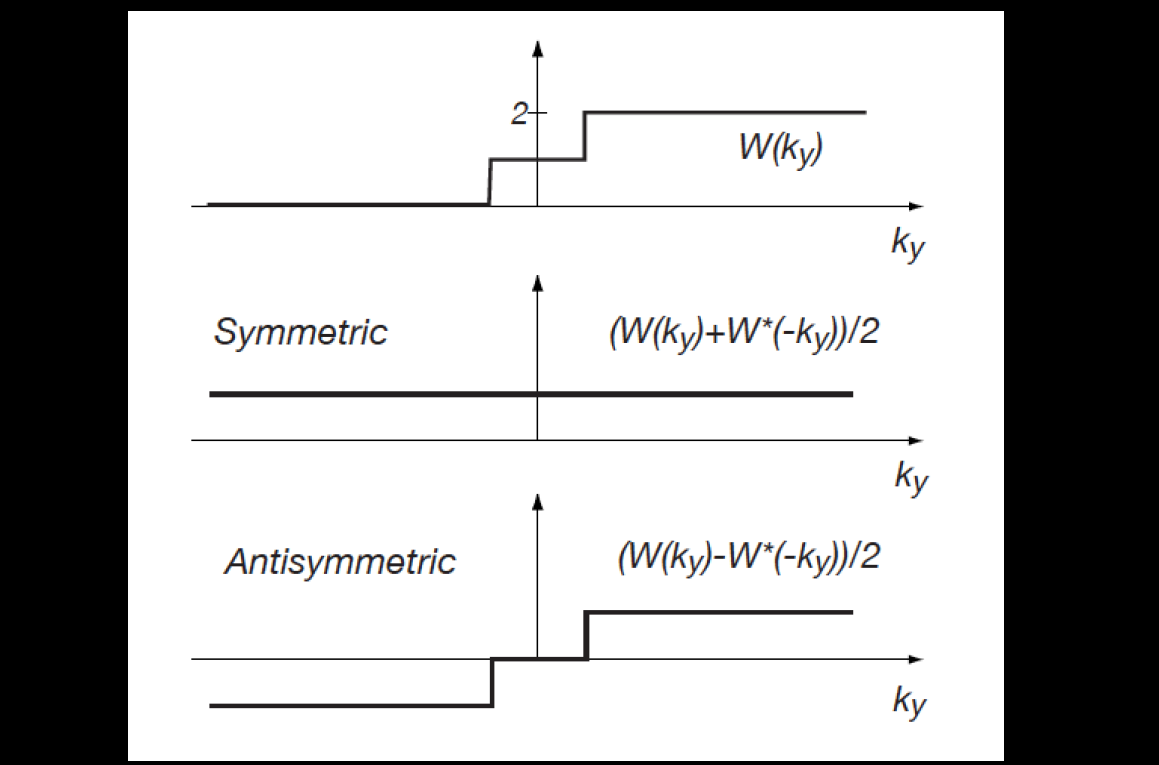

## Weighting Function

 $m(x, y) = Re{p^{*}(x, y)(m(x, y) * w(x, y))}$ 

- The phase correction in image space corresponds to a convolution in k-space
- The weighting sharp discontinuities of the weighting function can produce image artifacts

## Preferred Weighting Function

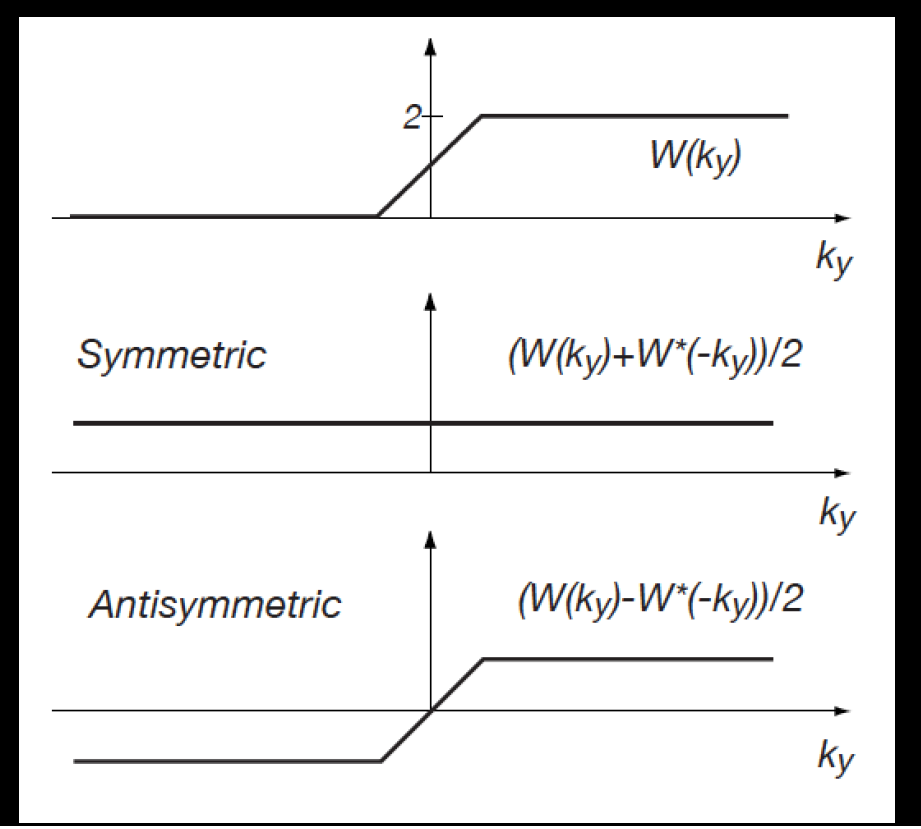

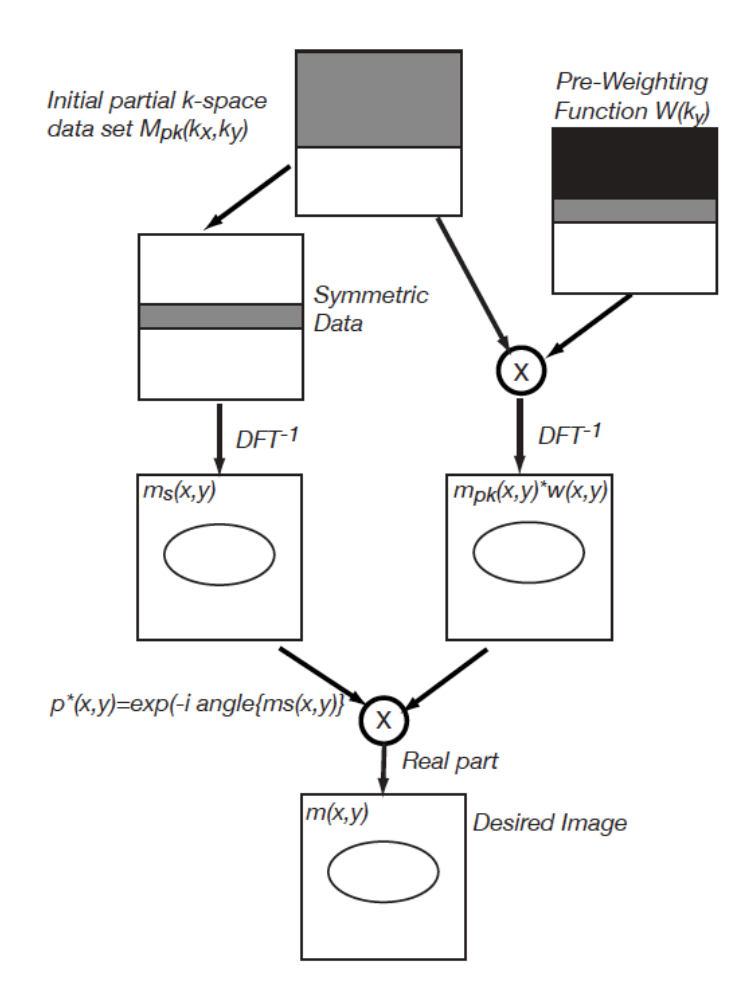

## MATLAB Code

```
% Generate pre-weighting function W(ky)
W1d = zeros(nx, 1);W1d(1:hnover) = 2;W1d(hnover+1:nx-hnover) = 2*(nx-2*hnover-1:-1:0)/(nx-2*hnover);Wky = \text{repmat}(W1d, [1 nx]);data_pw = data_pk.*Wky;
im_pw = fftshift(ifftn(fftshift(data_pw)));
```

```
im\_homodyne = im\_pw.*exp(-li*angle(im\_ph));
```
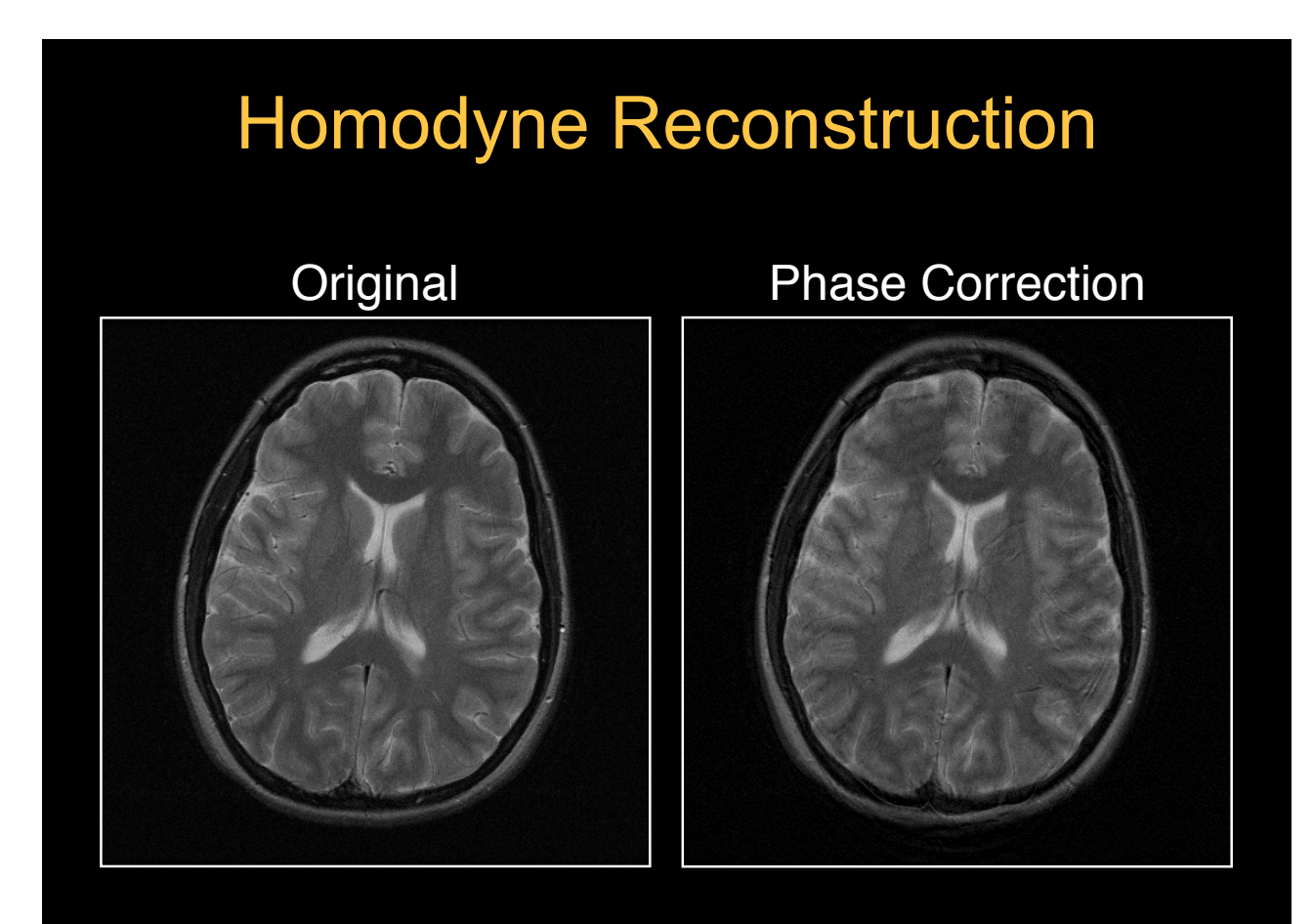

# Homodyne Reconstruction Original Homodyne Recon

## Summary of Direct Methods

- Both homodyne and phase corrected conjugate synthesis approaches work well if image phase does not vary rapidly
- Problems with homodyne approach are the result of performing phase correction after conjugate synthesis.
- Problems with phase corrected conjugate synthesis approach are due to performing the conjugate synthesis after the phase correction

## Iterative Reconstruction

 $m_i(x, y) = |m_i(x, y)| p(x, y)$ 

- Estimate the missing k-space data by iteratively applying phase correction and conjugate synthesis
- In the image domain, the image phase is constrained to be that of the low resolution estimate
- In the frequency domain, the k-space data is constrained to match the acquired data when available

## Projection Onto Convex Set (POCS)

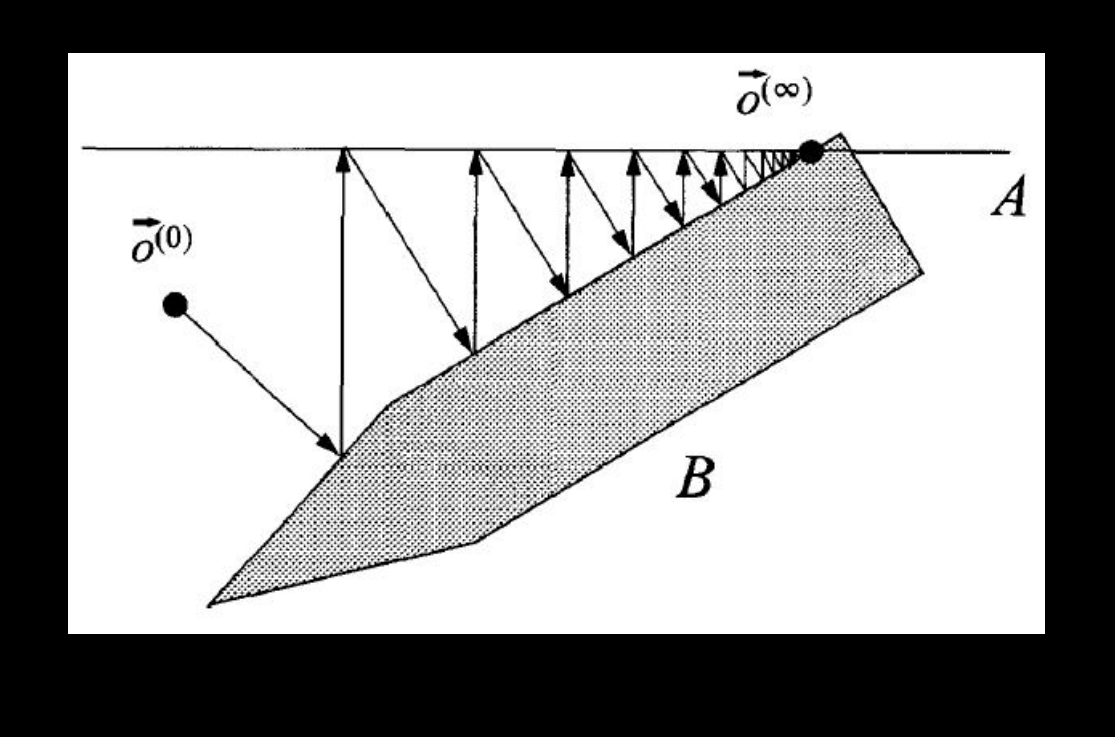

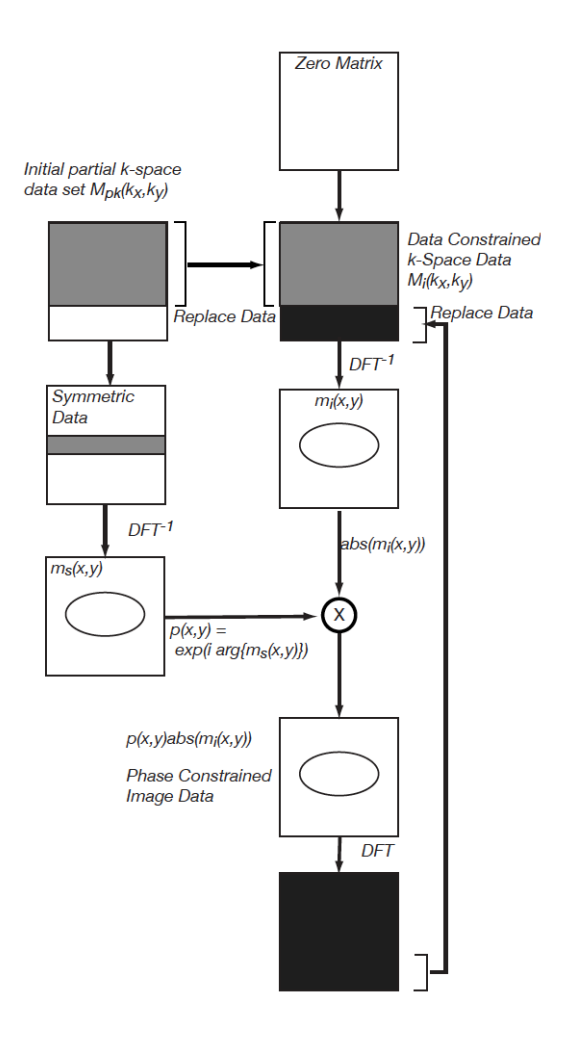

## MATLAB Code

```
threshold pocs = 0.001;
 % Zero padding for initial quess
 im init = fftshift(ifftn(fftshift(data pk)));
                                                    % Inverse DFT
 % Take only magnitude term & Apply phase term
 im init = abs(im init) \cdot * exp(1i * angle(im ph));% FFT
 tmp k= fftshift(fftn(fftshift(im init)));
 diff im = threshold pocs + 1;
\Box while (abs(diff im) > threshold pocs)
     tmp k(1:nx-hnover,:)= data pk(1:nx-hnover,:);tmp \text{im} = fftshift(ifftn(fftshift(tmp k)));
                                                       % Inverse DFT
     % Take only magnitude term & Apply phase term
     tmp_in = abs(tmp_in).*exp(li*angle(im_ph));tmp_k = fftshift(fftn(fftshift(tmp_im)));
     % Compare the reconstructed image
     diff im = abs(tmp im - im init);
     diff im = sum(diff im(:).<sup>7</sup>2);
      fprintf('Difference is \$f\n',diff_im);
      im init = tmp im;end
 im pocs = tmp im;
```
## POCS Reconstruction Original POCS Recon **POCS Original Homodyne** Phase Correction

## **Conclusions**

- All of these algorithms work well when the image phase variations are smooth
- When the image phase changes rapidly, the homodyne algorithm produces ghosting
- POCS algorithm performs somewhat better as the k-space fraction decreases

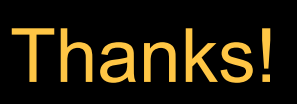

- Next time:
	- Parallel Imaging
	- Read "Parallel Imaging Reconstruction" p522-544

Kyung Sung, PhD ksung@mednet.ucla.edu http://kyungs.bol.ucla.edu